## <span id="page-0-1"></span>**Timer Event**

<span id="page-0-0"></span>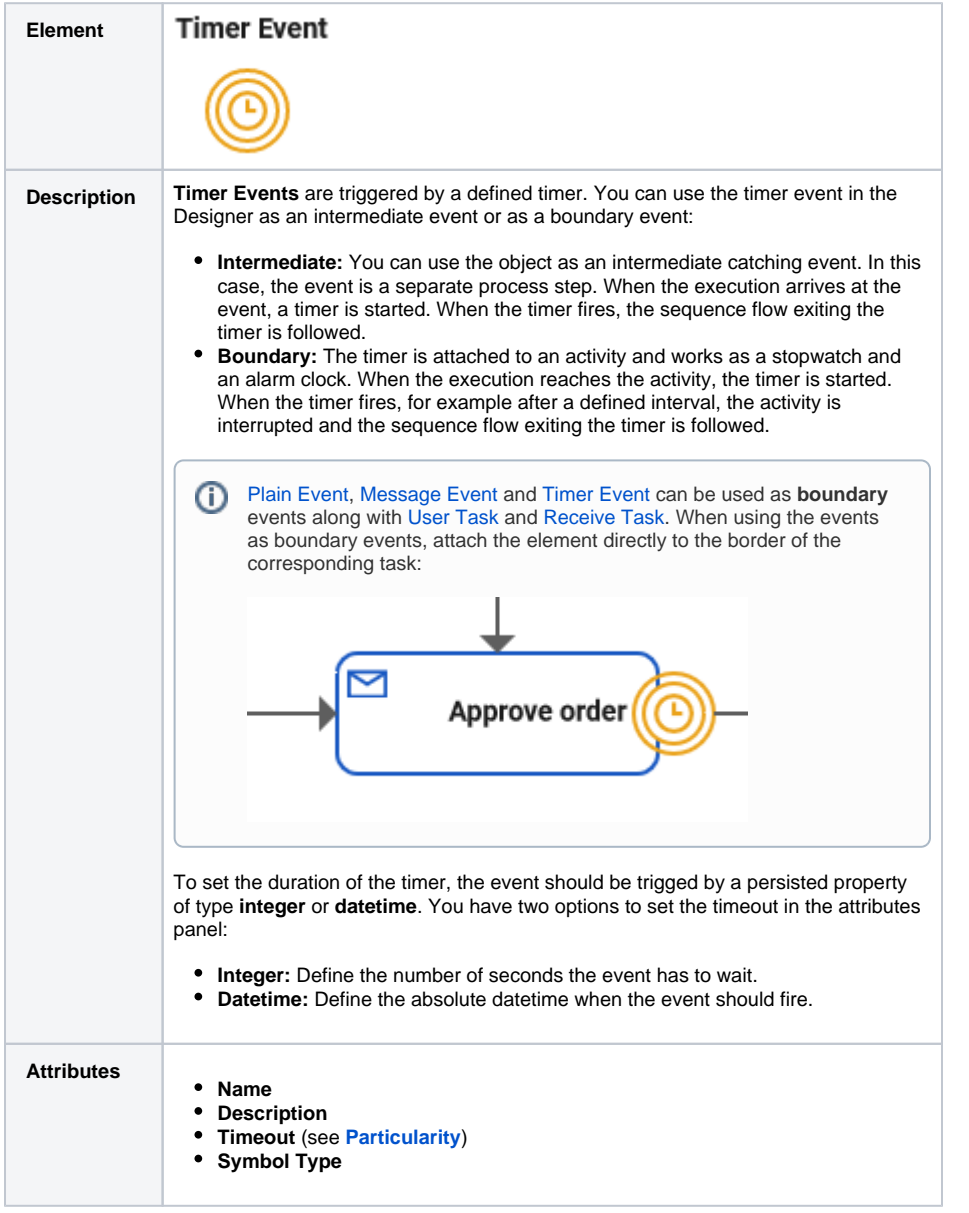

**MultiExcerpt named BPMN\_Timer\_Intermediate\_Event\_Ex ample was not found** -- Please check the page name and MultiExcerpt name used in the MultiExcerpt-Include macro

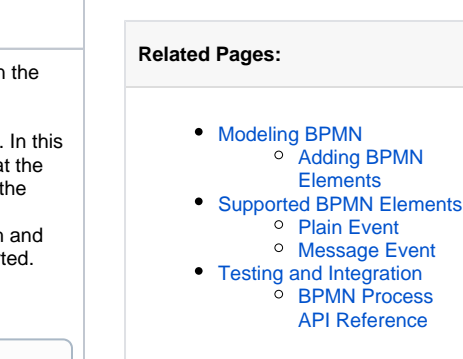

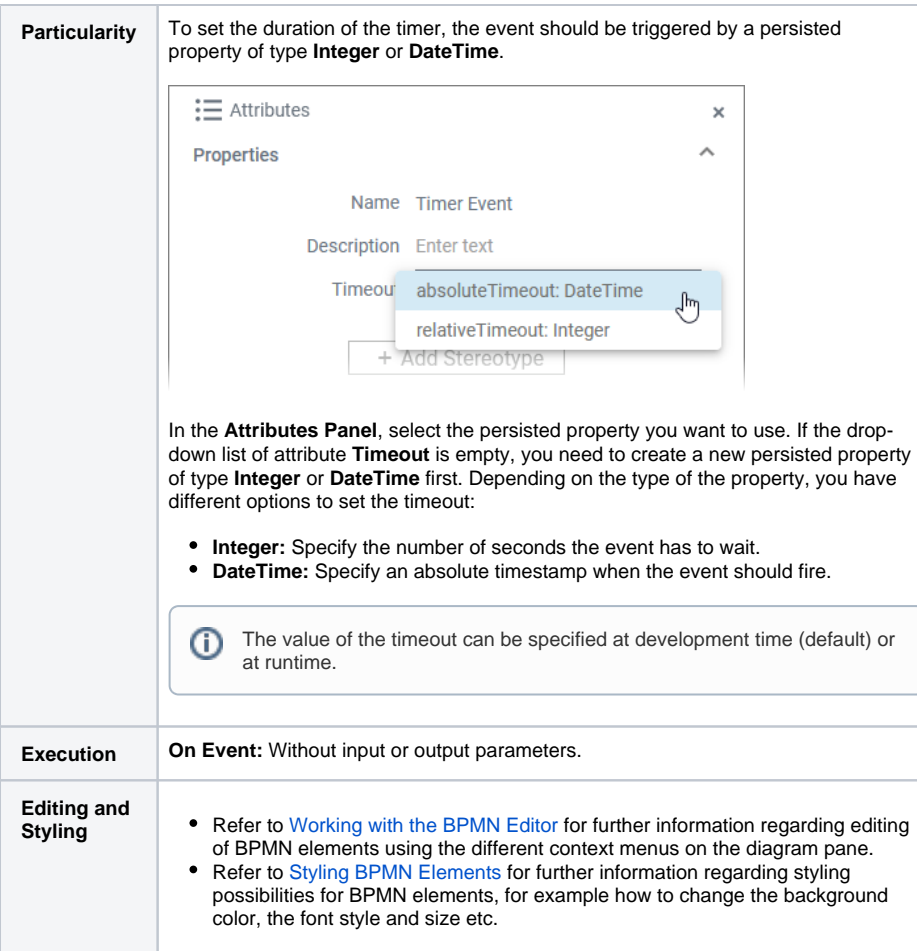